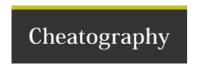

# Arch Linux | Pacman Manager Cheat Sheet by Cuz\_Im\_Tuxman via cheatography.com/70795/cs/17948/

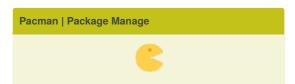

| Overview                 |                          |
|--------------------------|--------------------------|
| Configuration File       | /etc/pacman.conf         |
| Mirror List              | /etc/pacman.d/mirrorlist |
| Binary Package File Type | .tar.xz                  |
| Pacman Package File Type | .pkg.tar.xz              |

| Man Pages      |
|----------------|
| pacman.conf(5) |
| pacman(8)      |

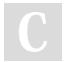

By **Cuz\_Im\_Tuxman** cheatography.com/cuz-imtuxman/ Published 17th November, 2018. Last updated 17th November, 2018. Page 1 of 2. Sponsored by **Readability-Score.com**Measure your website readability!
https://readability-score.com

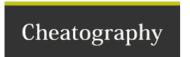

## Arch Linux | Pacman Manager Cheat Sheet by Cuz\_Im\_Tuxman via cheatography.com/70795/cs/17948/

### Install a Package

pacman -S PACMAN\_PACKAGE.pkg.tar.xz

### Pacman | Mirrors

Mirror List

Mirror List Generator

| Main |  |  |
|------|--|--|
|      |  |  |
|      |  |  |

**Core** Contains core packages for the Arch

Linux System

Extra Contains Packages that don't fit inCore

Community Contains Packages adopted from

Trusted Users in the AUR

Multilib Contains 32-bit Packages & Libraries

that can be ran on 64-bit Systems

Arch User Repository Contains Community submitted

ository packages

(AUR)

### Pacman | US Mirrors

This is a live content block, but has not yet been populated. Please check back soon.

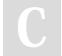

By **Cuz\_Im\_Tuxman** cheatography.com/cuz-imtuxman/ Published 17th November, 2018. Last updated 17th November, 2018. Page 2 of 2. Sponsored by **Readability-Score.com**Measure your website readability!
https://readability-score.com